## Règlement d'examen

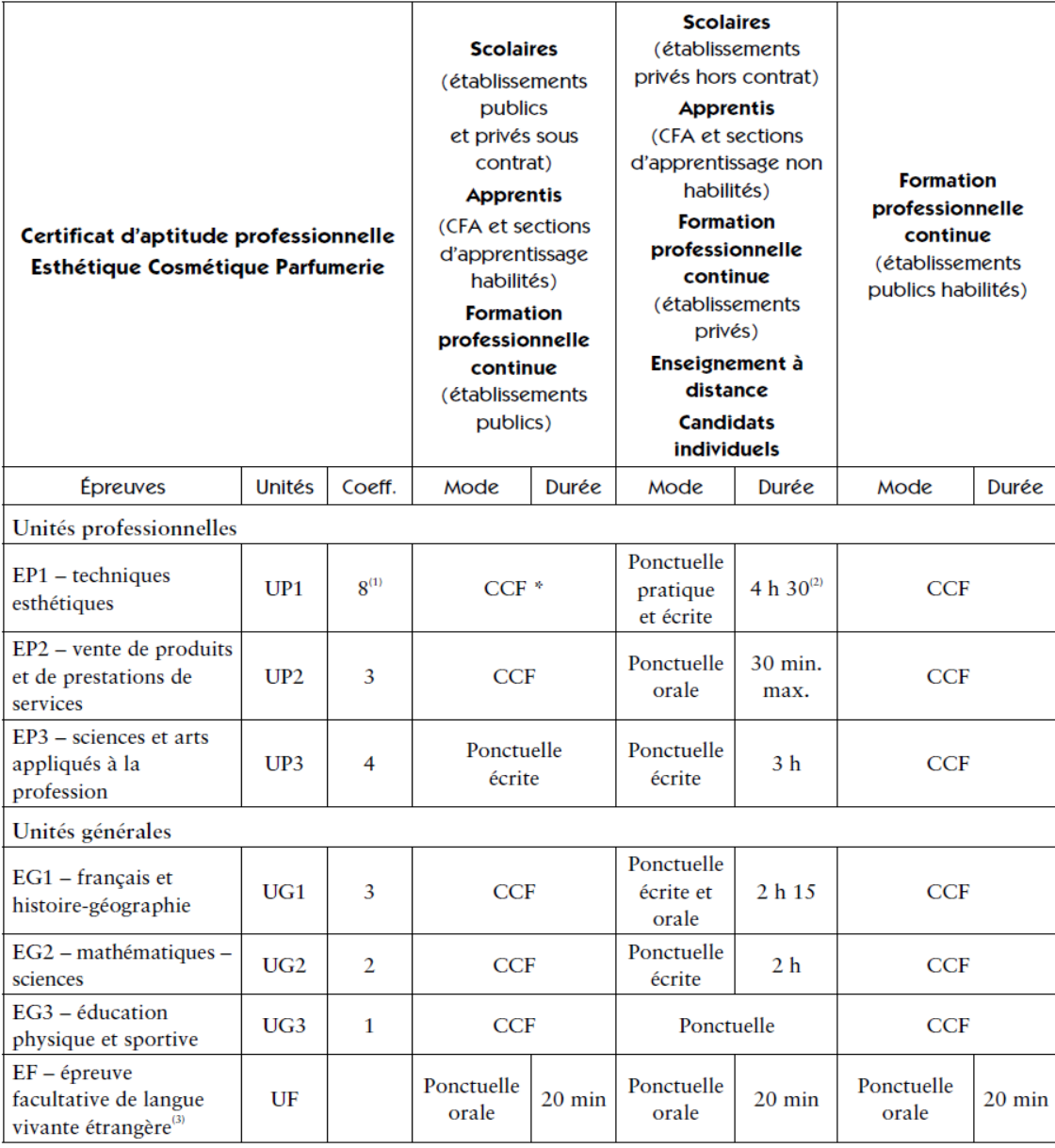

 $^\ast$  CCF : contrôle en cours de formation

(1) dont coefficient 1 pour Vie sociale et professionnelle.

(2) dont une heure pour Vie sociale et professionnelle

(3) Seuls les points au-dessus de 10 sont pris en compte pour la délivrance du diplôme. L'épreuve n'est organisée que s'il est possible d'adjoindre au jury un examinateur compétent. Cette épreuve est précédée d'un temps égal de préparation.

Le règlement d'examen prévoit que pour être reçu un candidat doit obtenir la moyenne générale à condition qu'il ait eu la moyenne aux épreuves professionnelles.

Compléter le tableau en simulant des notes obtenues à l'examen obtenue par un candidat au CAP :

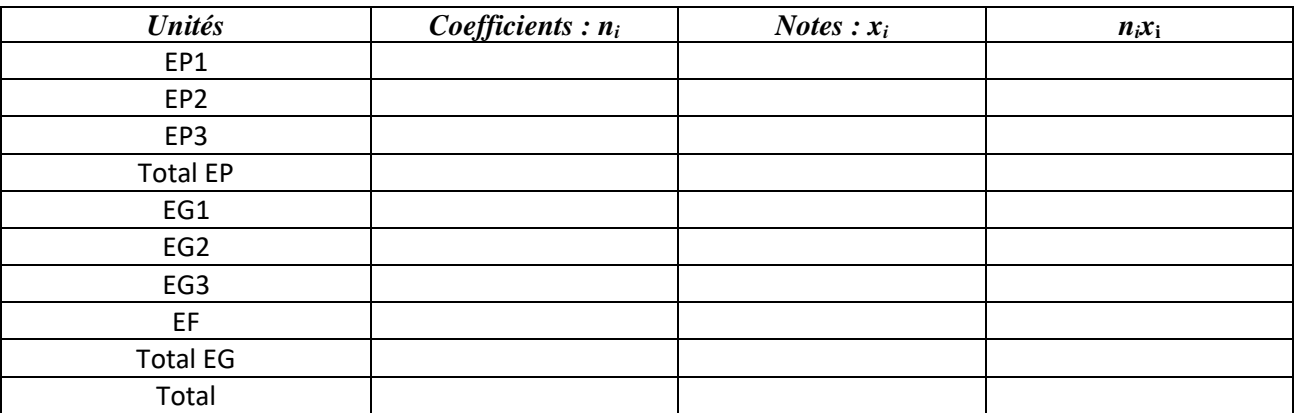

Calculer la moyenne obtenue aux épreuves professionnelles :

 $\ddotsc$ 

Calculer la moyenne des épreuves générales :

Calculer la moyenne générale puis conclure sur la réussite à l'examen :  $\ddotsc$